## **Signature sur ADUM de la charte des thèses par la direction de thèse, la codirection de thèse et la direction de laboratoire**

Étape 1 : Veuillez-vous connecter sur ADUM avec votre identifiant.

Étape 2 : Veuillez cliquer sur le bouton entouré en rouge :

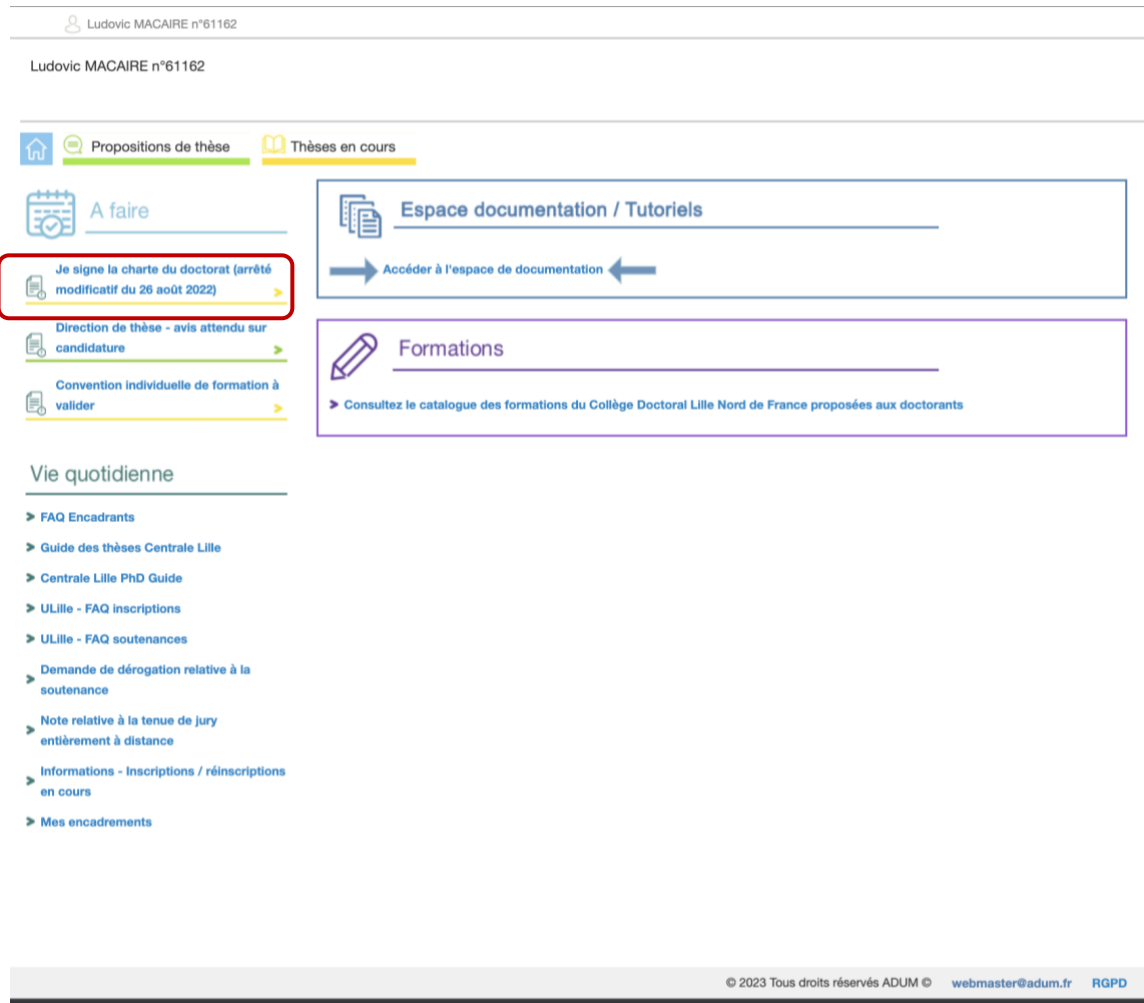

**C** charte\_du\_docto....pdf  $\sim$ 

ADUM\_PRO\_DT....pdf ^

Étape 3 : Veuillez lire la charte du doctorat (lien bleu). Puis veuillez cliquer sur la case et enfin sur le bouton bleu pour enregistrer votre signature :

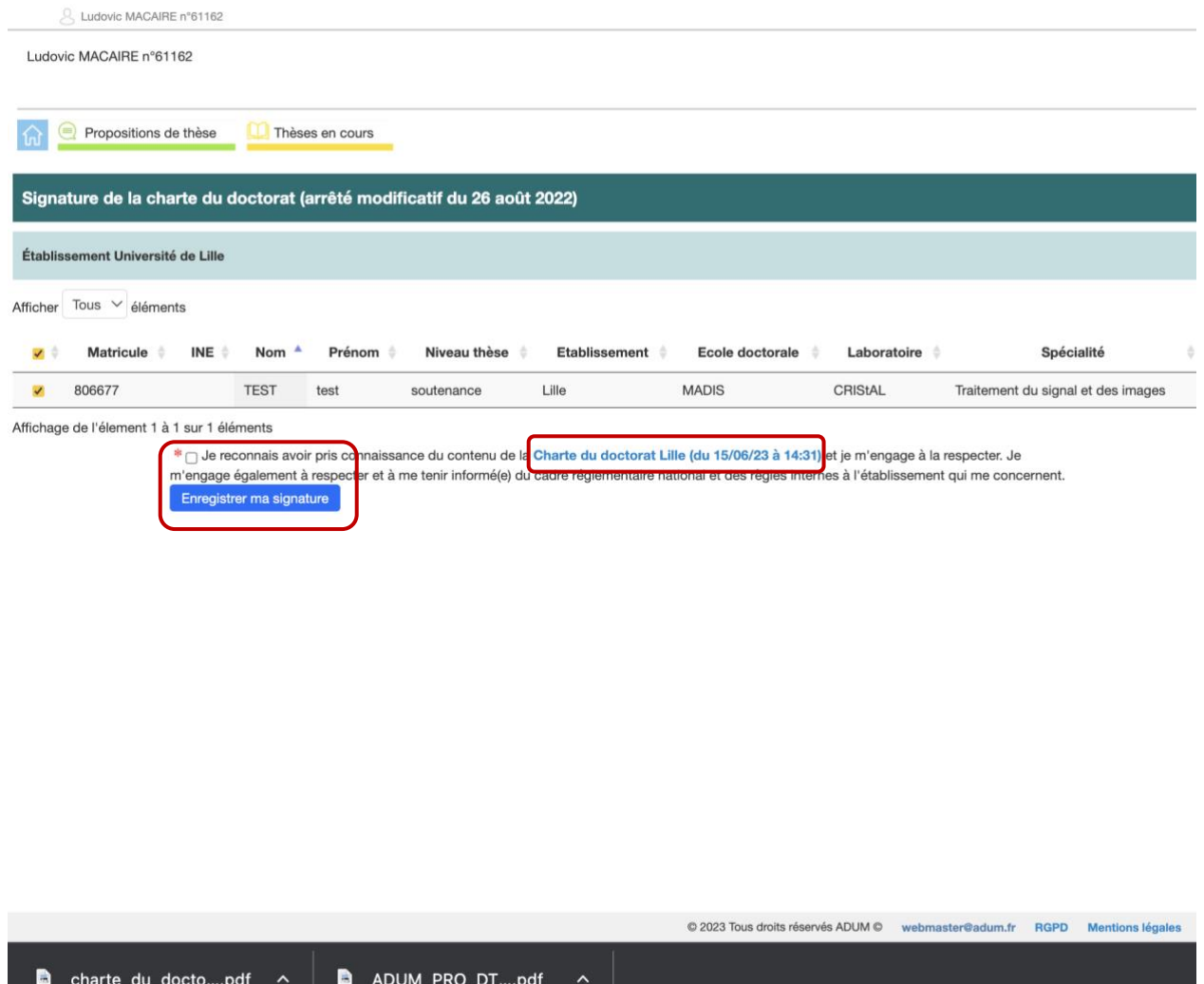

Étape 4 : Vous avez signé la charte en ligne :

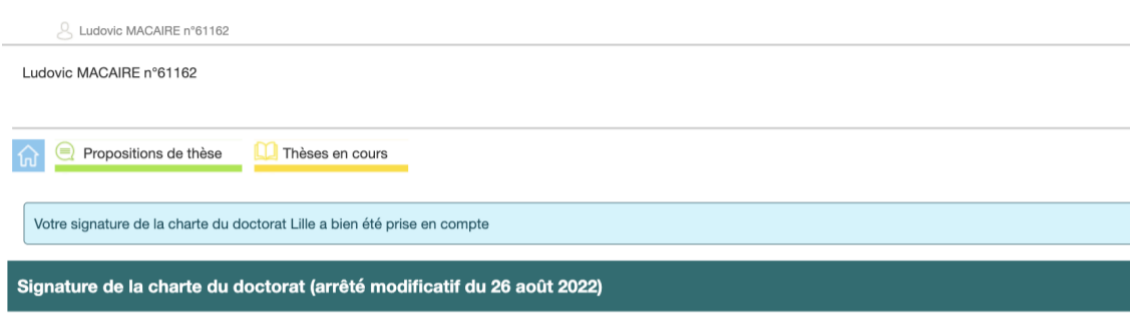